# Universidad Tecnológica Nacional

- Facultad Regional Córdoba -

# HABILITACIÓN PROFESIONAL

#### Docentes:

Ing. Torrez, Osvaldo Ing. Arenas, Silvina (J.T.P)

**Empresa:** "Stone Bicycles"

**Actividad:** Administración de Servicios Técnicos y Servicio Técnico Oficial en la Ciudad de Córdoba de equipos Fitness.

**Sistema:** Sistema de Gestión y soporte de Servicio Técnicos de equipos Fitness

**Proceso de Desarrollo:** Proceso Unificado de Desarrollo con UML

# Workflow de diseño

Grupo: Nº 4

Integrantes:

Carrazán, Mauro Eduardo (47843) Costa de la Colina, Nicolás (45174) Navarro Mugas, Natalia Elean (45060)

**Curso 4K2** 

Año 2008

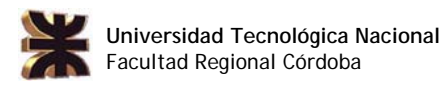

# Índice

### Contenido

## Página

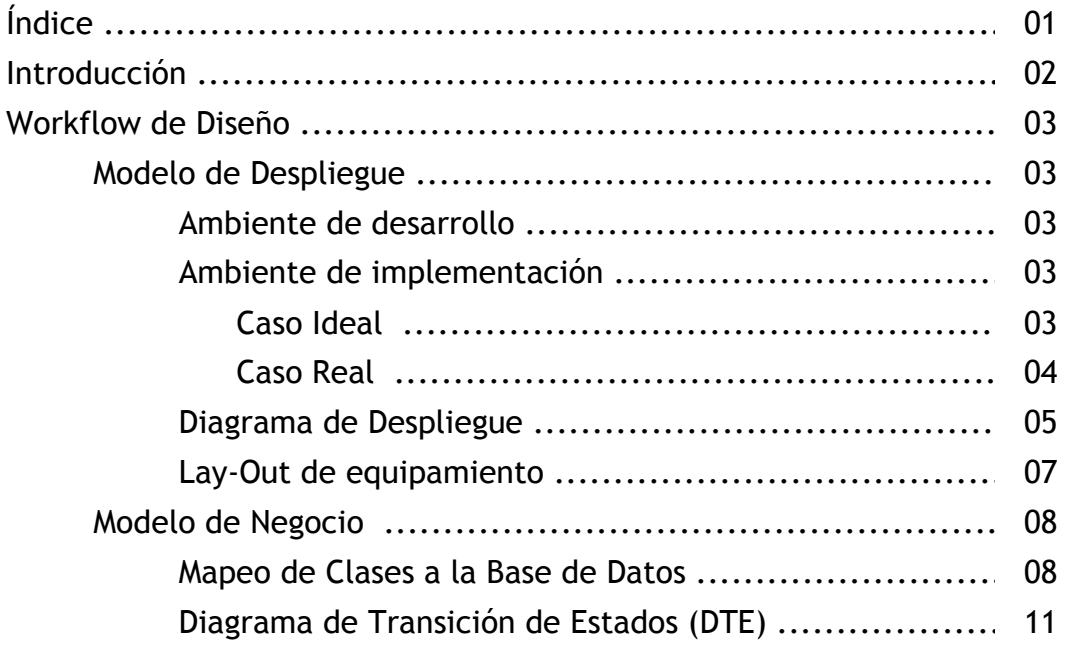

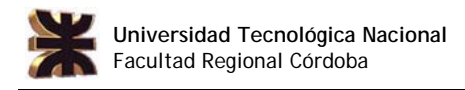

## Introducción

En la siguiente etapa de Workflow de Diseño, se realizará el análisis de cómo deberá trabajar el sistema a implementar, obteniendo el montaje físico de todo el equipamiento informático necesario para que el sistema pueda funcionar, considerando como equipamiento informático aspectos de Hardware y Software.

A continuación, se presentará el modelo de Despliegue, con todo el montaje físico y lógico del sistema, seguido del modelo de diseño propiamente dicho, en donde se realiza el mapeo de las clases a bases de datos relacionales y se confeccionan los DTE (Diagramas de Transición de Estados), cuya finalidad es analizar los atributos relacionados a los diferentes estados que adoptan las clases, validar los métodos refinando el diagrama de clases del diseño, y validar los casos de uso que generan los estados, de aquellas clases cuyo comportamiento sea significativo para el sistema.

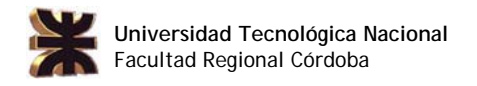

# WORKFLOW DE DISEÑO

### Modelo de Despliegue

#### Ambiente de desarrollo

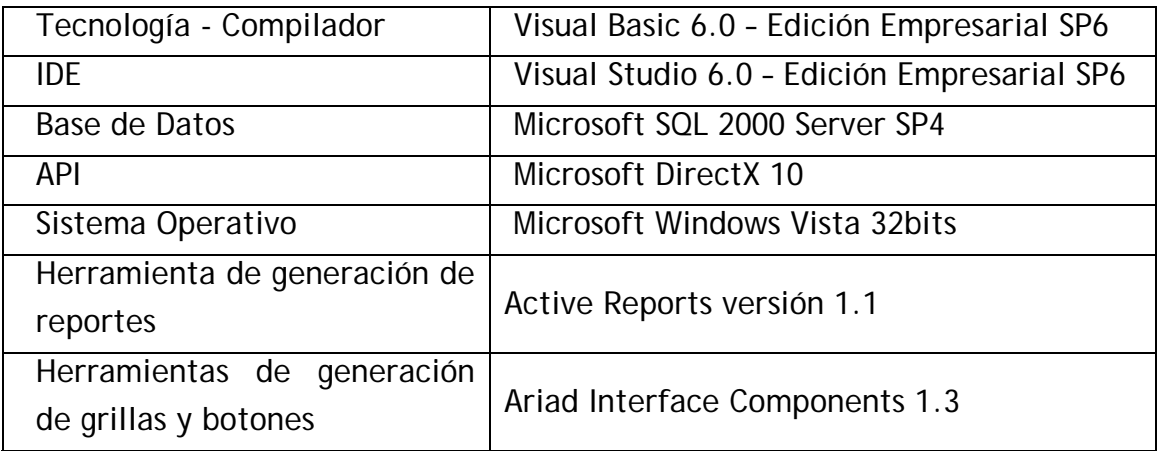

- **Ambiente de implementación** 
	- **E** Caso Ideal

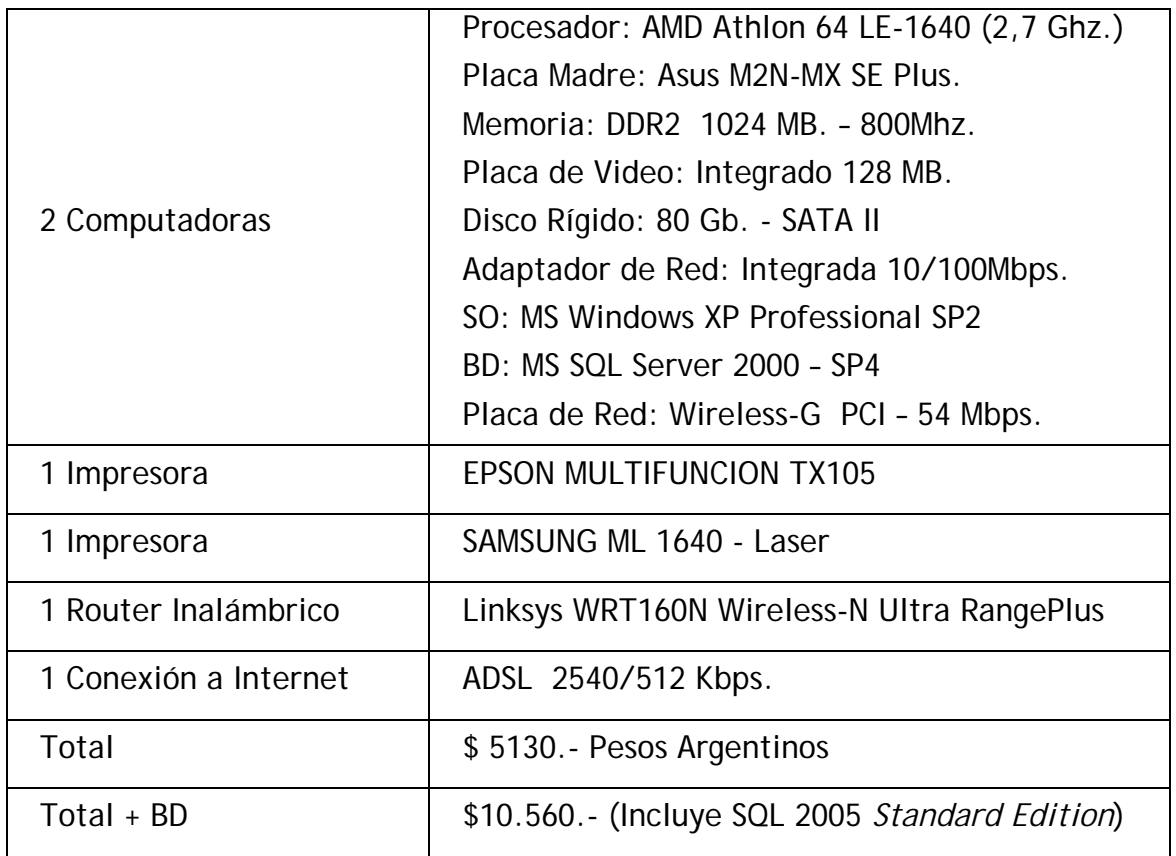

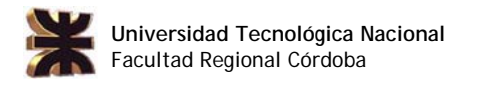

#### **Caso Real**

Cabe recordar que la empresa Stone Bicycles no posee equipamiento informático alguno, pero el Encargado nos indico que pondría a disposición en una primera instancia los siguientes equipos para la correcta implementación del sistema.

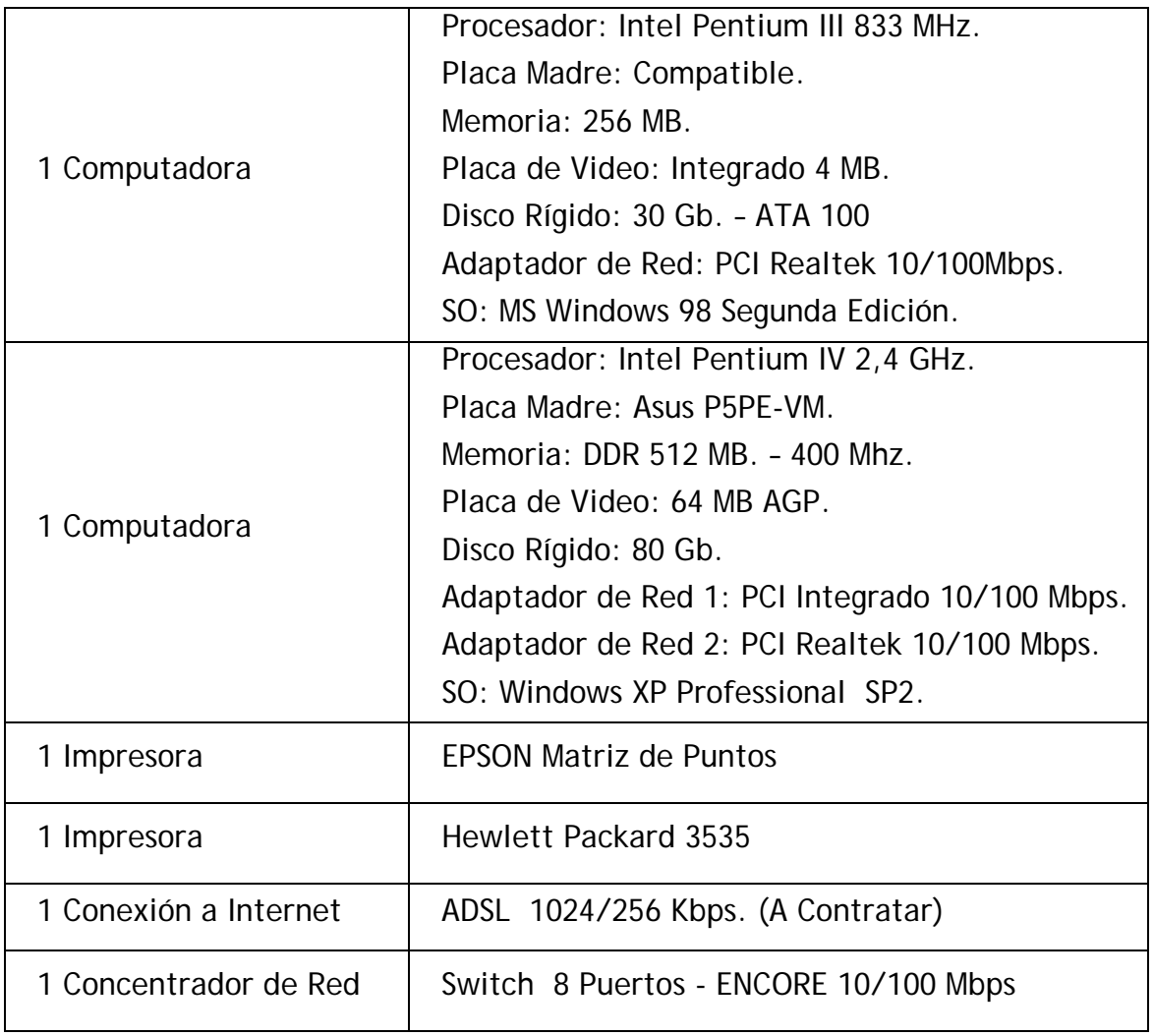

### Diagrama de Despliegue

La forma óptima de implementación del sistema es a través de una red interna (siempre hablando de Stone Bicycles), formada mediante un Enrutador (Router Linksys WRT160N), y 2 computadoras dispuestas a manera de cliente/servidor, ya que solo en 1 dispondremos de la BD con acceso concurrente.

Este Router se conectara a un modem proporcionado por la misma compañía que brinde el servicio de acceso a Internet; el propio Router deberá contar con la capacidad de filtrar el acceso mediante wifi por filtrado de MAC, como así también el filtrado de Firewall por medio de no respuesta a PING y apertura exclusiva de los diferentes puertos necesarios que el cliente decida.

Cada computadora deberá tener instalada una impresora en particular, pero compartiéndolas para todos en la misma red. Particularmente se debería usar la impresora laser (SAMSUNG ML 1640) para realizar las impresiones de cara al cliente, por ejemplo cuando se emita la copia de la OT cuando el cliente deja el equipo en el STO/STA. Y en segundo lugar la Impresora Multifunción (EPSON TX105) debería ser utilizada para imprimir por ejemplo los informes internos, gráficos y listados para ser presentados al Gerente General de la empresa. Con esta impresora multifunción se podrán hacer los escaneos de los diferentes manuales que son provistos por la fábrica y pasarlos a formato digital para que luego sean distribuidos a los STA para ser incorporados en el sistema propiamente dicho.

Si la empresa no desea realizar el cableado estructurado dentro del domicilio físico, el propio Router como así también las computadoras, disponen de conexión mediante WIFI, con lo cual puede variar la disposición en el Lay-OUT de la empresa sin que esta pierda funcionalidad en ningún momento.

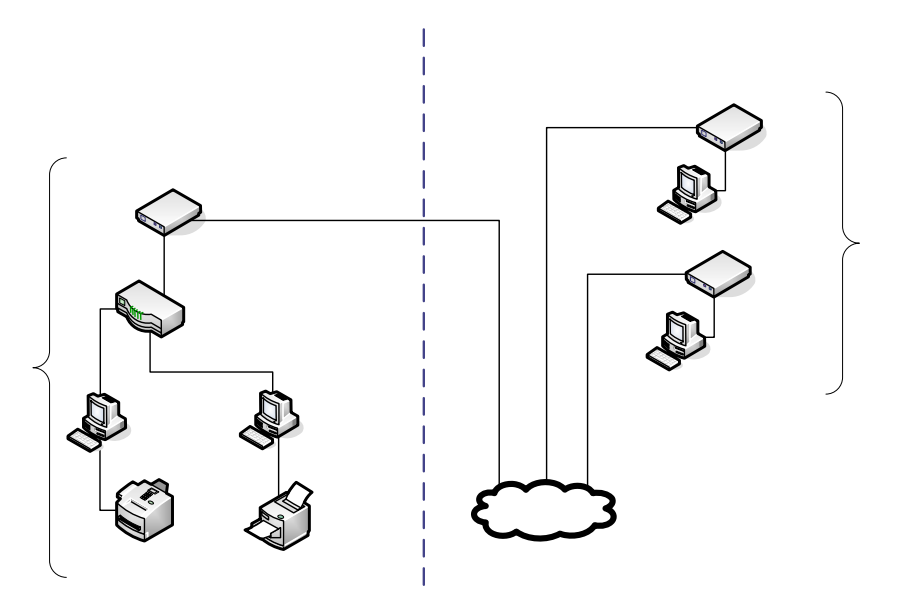

Por otro lado en los Servicios Técnicos Autorizados, solo deberían tener una PC con acceso a internet mediante un ADSL de bajo costo, solo necesario

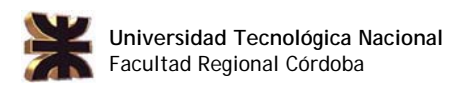

para enviar pedidos por e-mail. Queda a criterio de los STA tener un medio para imprimir las OT, por lo cual no se incluyeron en ningún diagrama.

La opción menos costosa para la implementación del sistema (para Stone Bicycles) es la siguiente: consta del servidor de datos con una PC medianamente potente (por ejemplo el Pentium IV que pondría a disposición el Encargado), en donde se gestionará todo el tráfico a la red mediante 2 tarietas de red.

La primera estará conectada directamente al modem que entrega el proveedor de Internet, con lo cual recibirá el tráfico directo de acceso. Esta primera tarjeta deberá estar configurada con una dirección de IP fija para que pueda ser accedida por la segunda.

Por otro lado la segunda tarjeta de Ethernet, aprovechando la dirección de IP fija que configuramos en la primera, deberá realizar una conexión de puente (Gateway) con la primera, y esta a su vez será conectada de forma directa a un concentrador (Switch ENCORE) para así poder conectar al mismo el otro PC (Pentium III), que en este caso actuaria como Cliente. Conectado de esta forma directamente al switch, tenemos la posibilidad de ampliar la cantidad de terminales que accedan al servidor de datos, como así también la posibilidad de conectar impresoras u otros dispositivos directamente a la red.

A su vez cada PC tendrá instalada una impresora que será compartida a través de la red al igual que la BD en la PC Servidor. Esta BD podrá ser implementada por versiones reducidas como el SQL 2000 Express.

En cualquiera de las opciones planteadas, se podrá utilizar el acceso a la BD desde un punto remoto a través de una dirección de IP Fija o a través de un DNS dinámico, este ultimo el más difundido actualmente por su bajo costo.

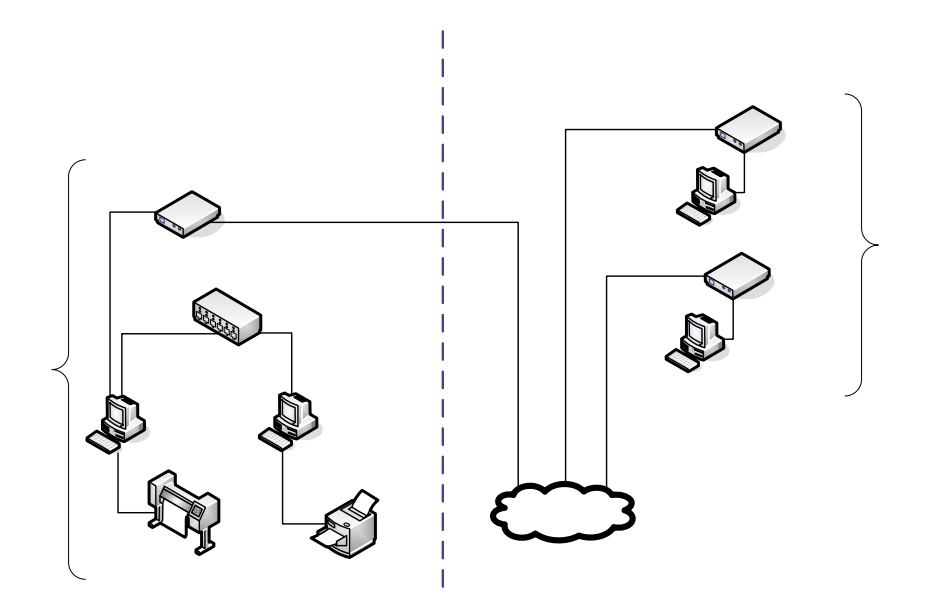

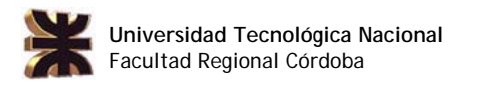

## Lay-Out de Equipamiento

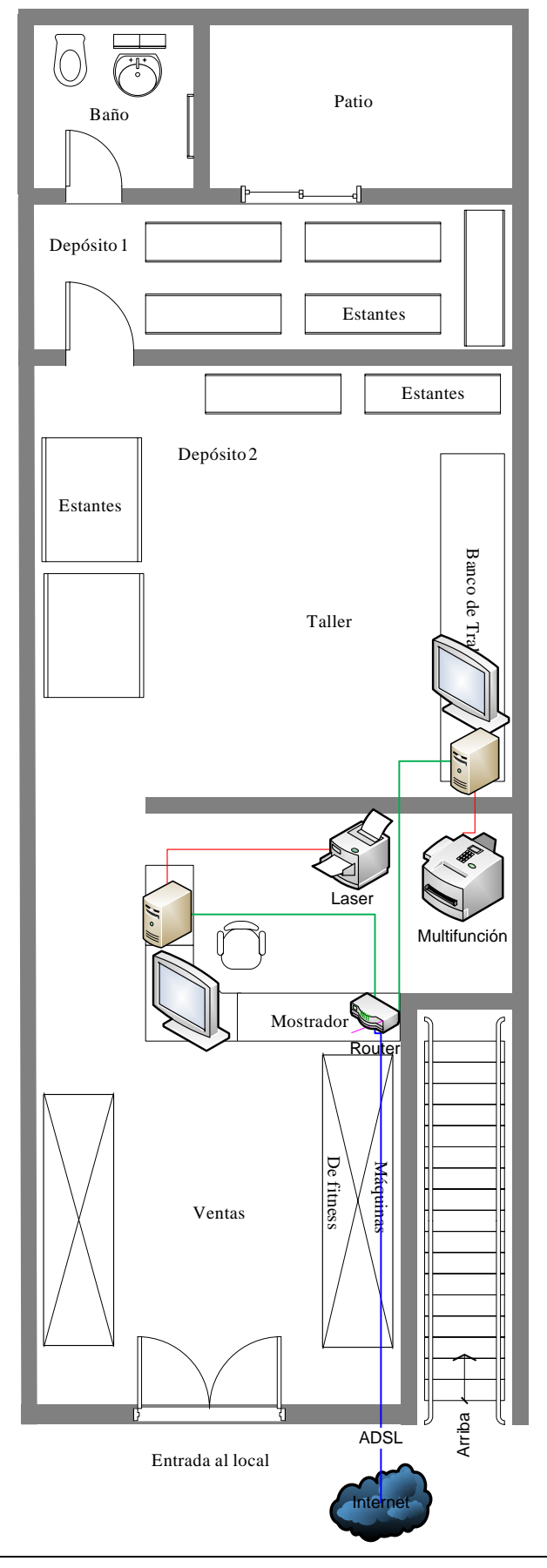

Tomando como referencia la primera opción, se presenta a continuación el diagrama de la disposición de Hardware en las instalaciones de la empresa.

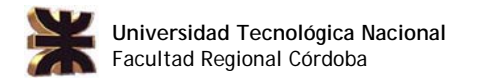

## Modelo de Negocio

#### Mapeo de Clases a la Base de Datos

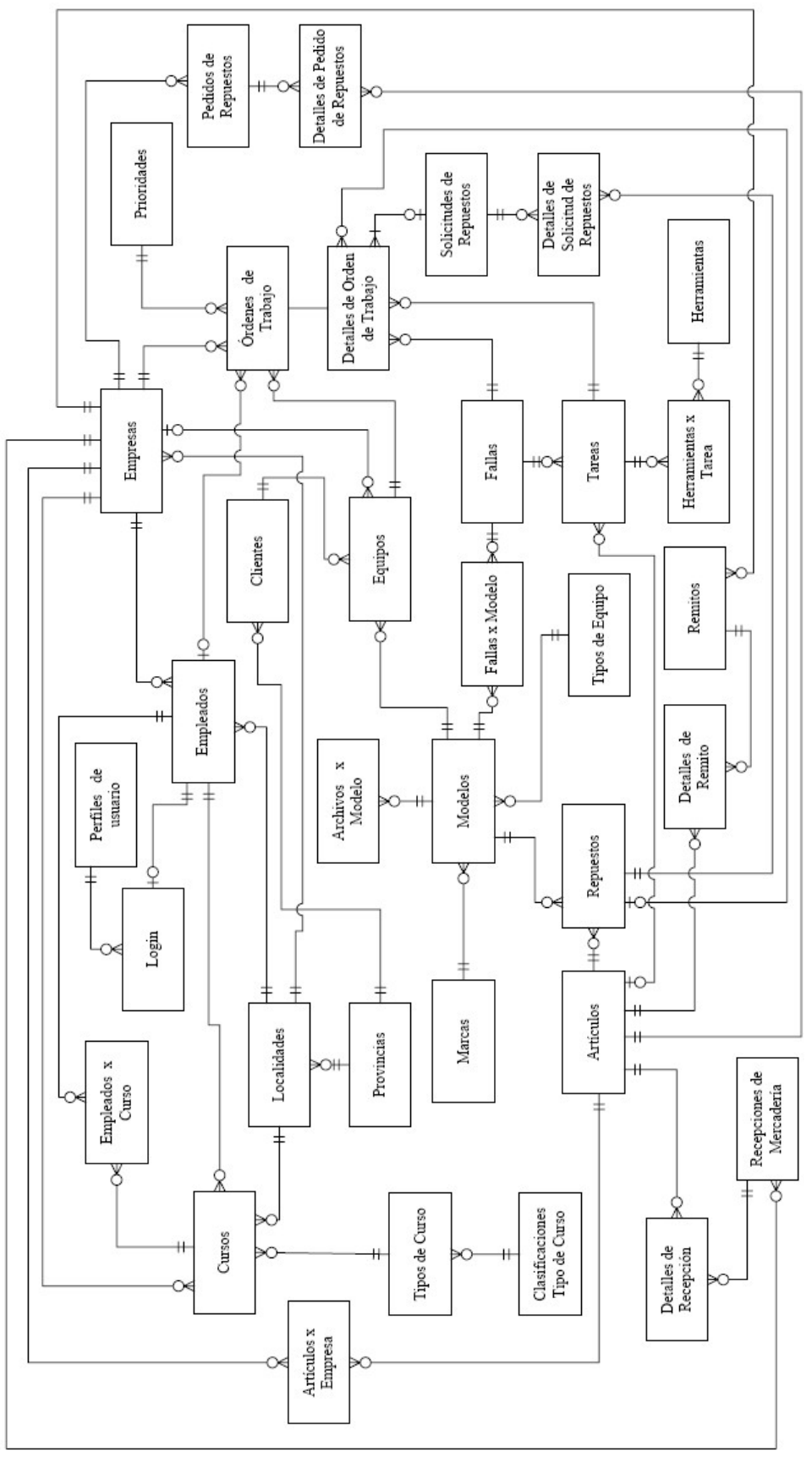

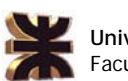

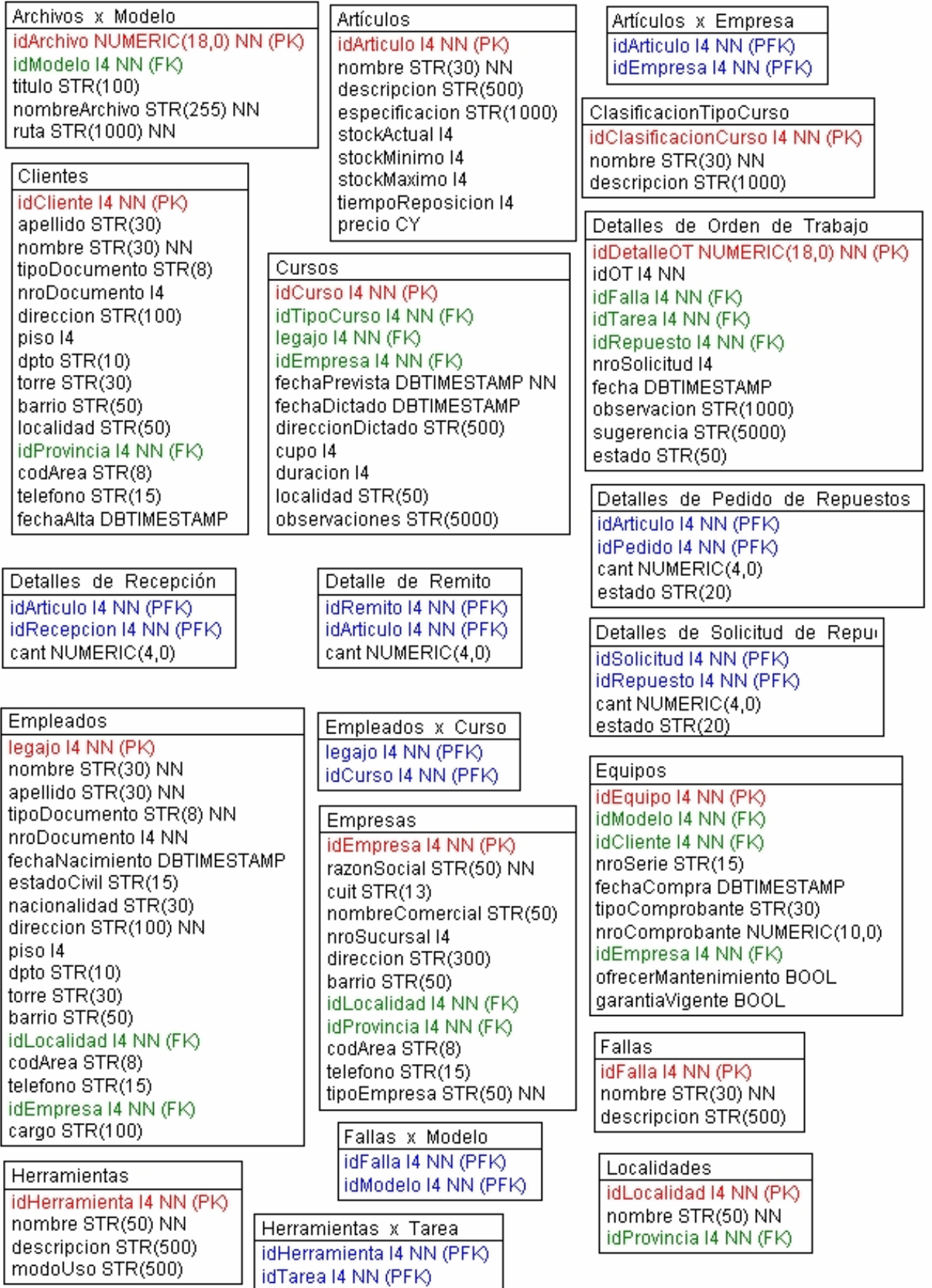

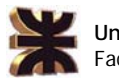

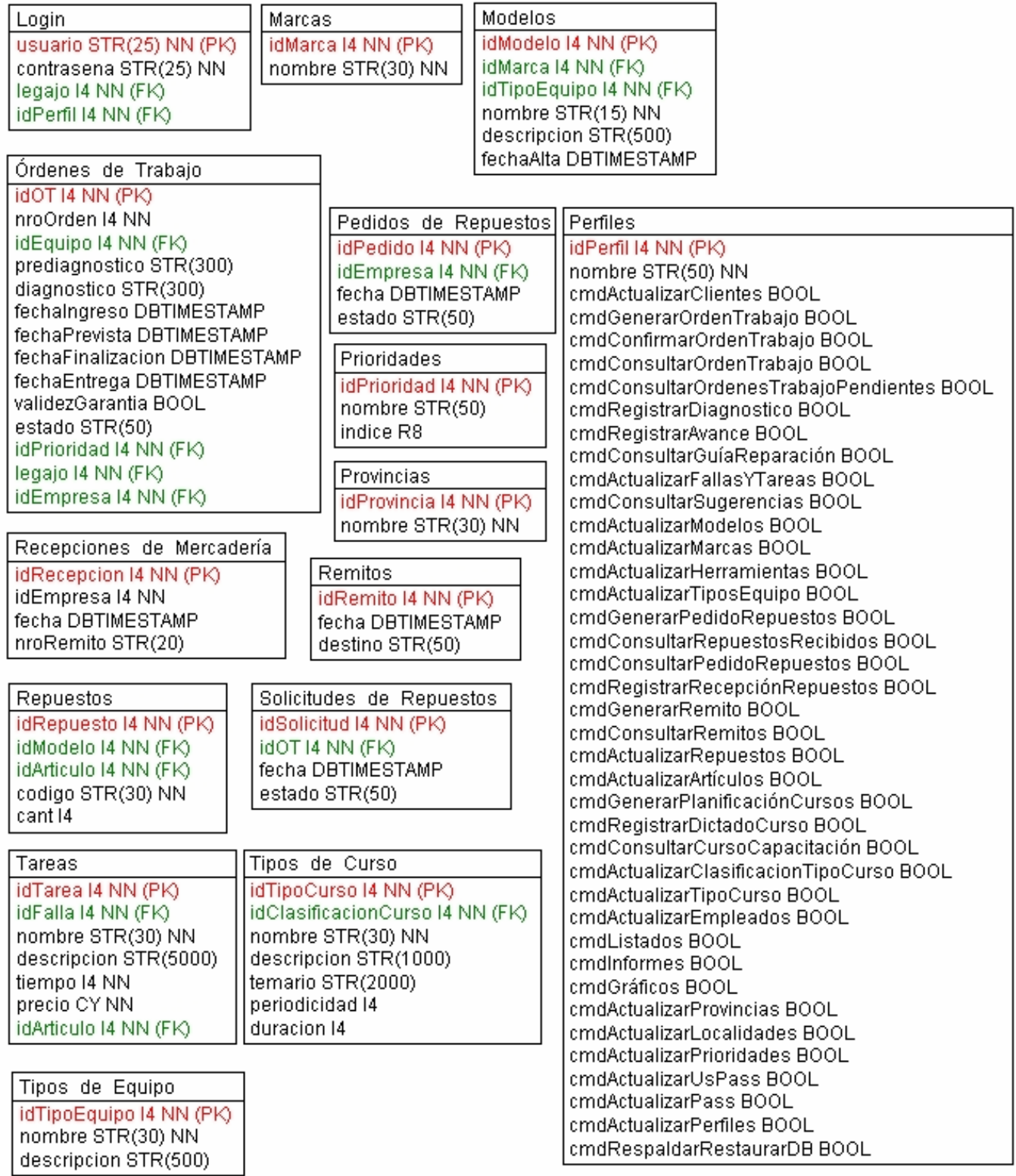

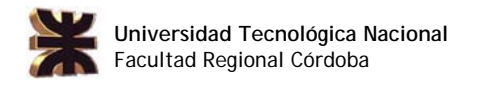

#### Diagrama de Transición de Estados

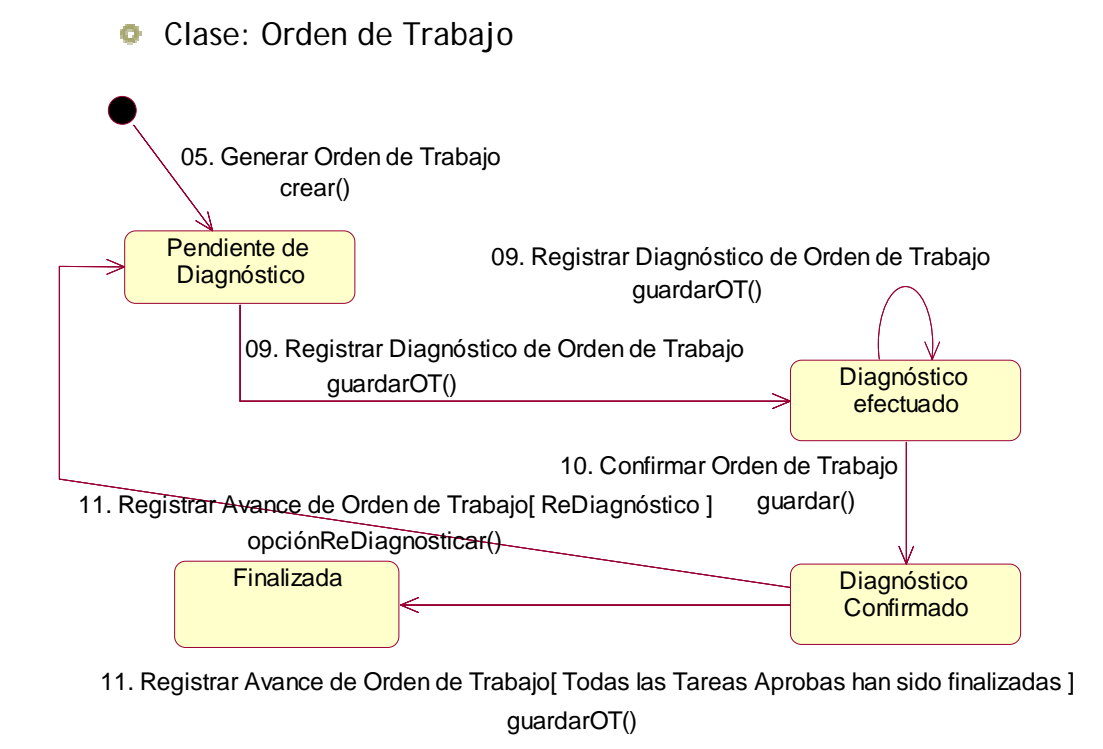

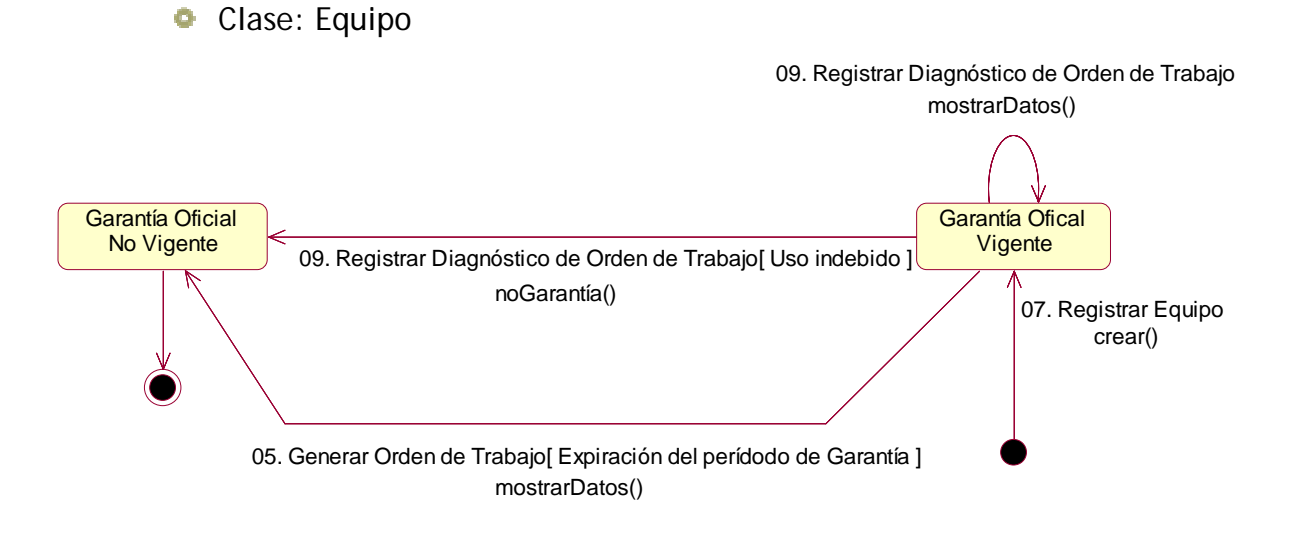

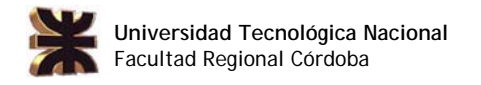

**Clase: Pedido de Repuestos** 

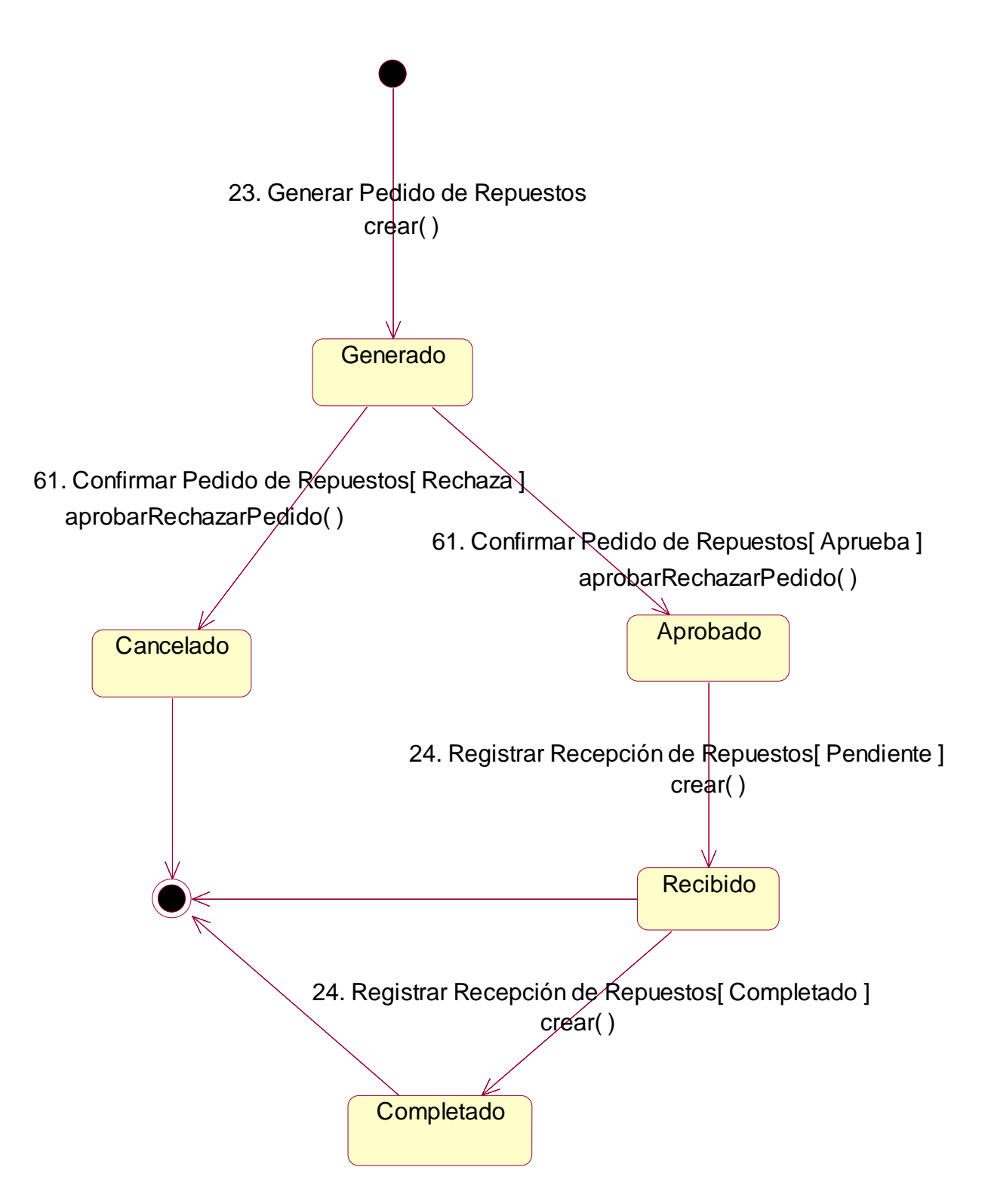

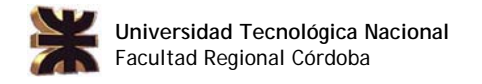

#### **Clase: Detalle de Pedido de Repuestos**

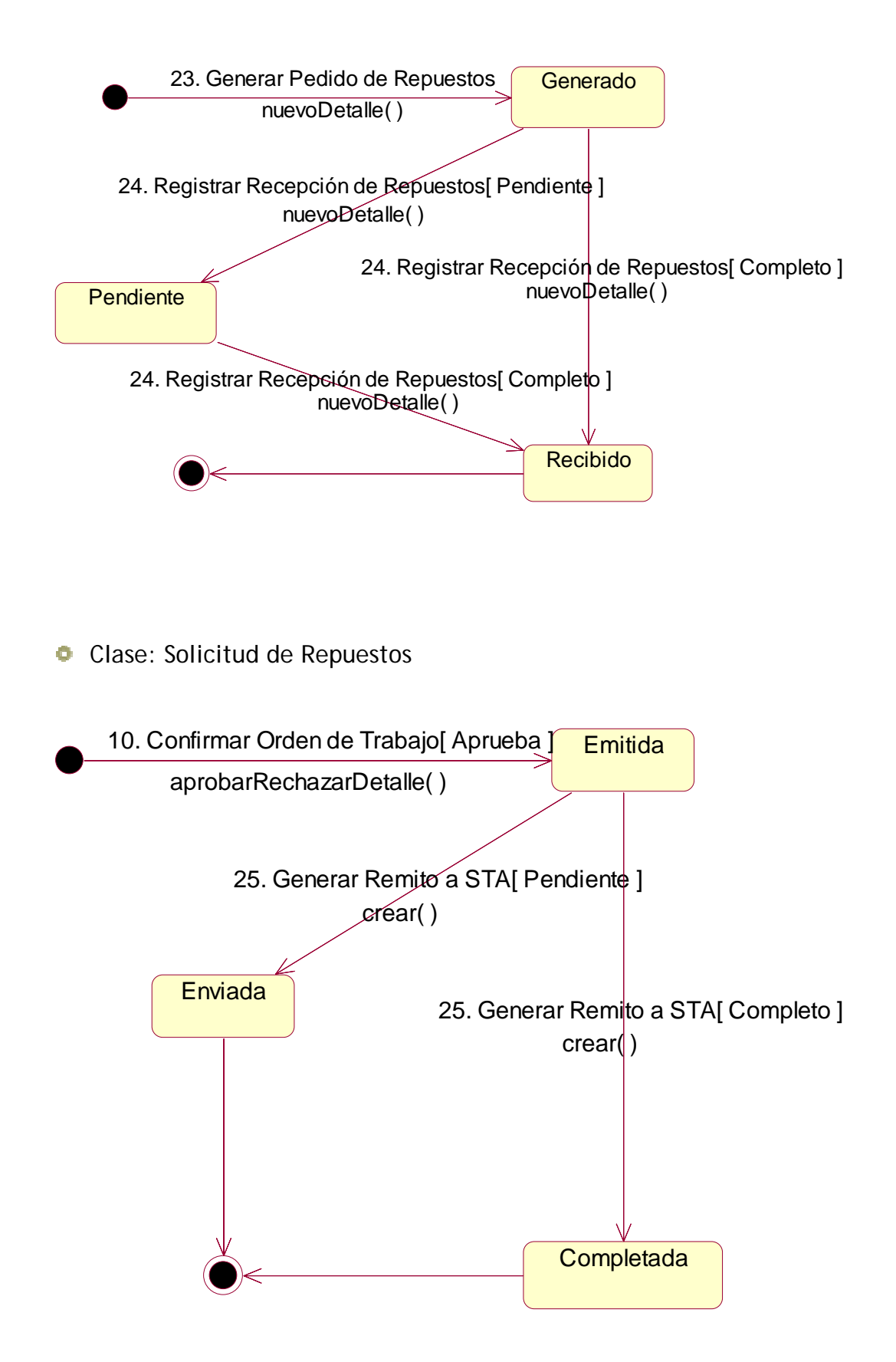

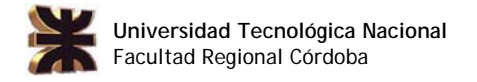

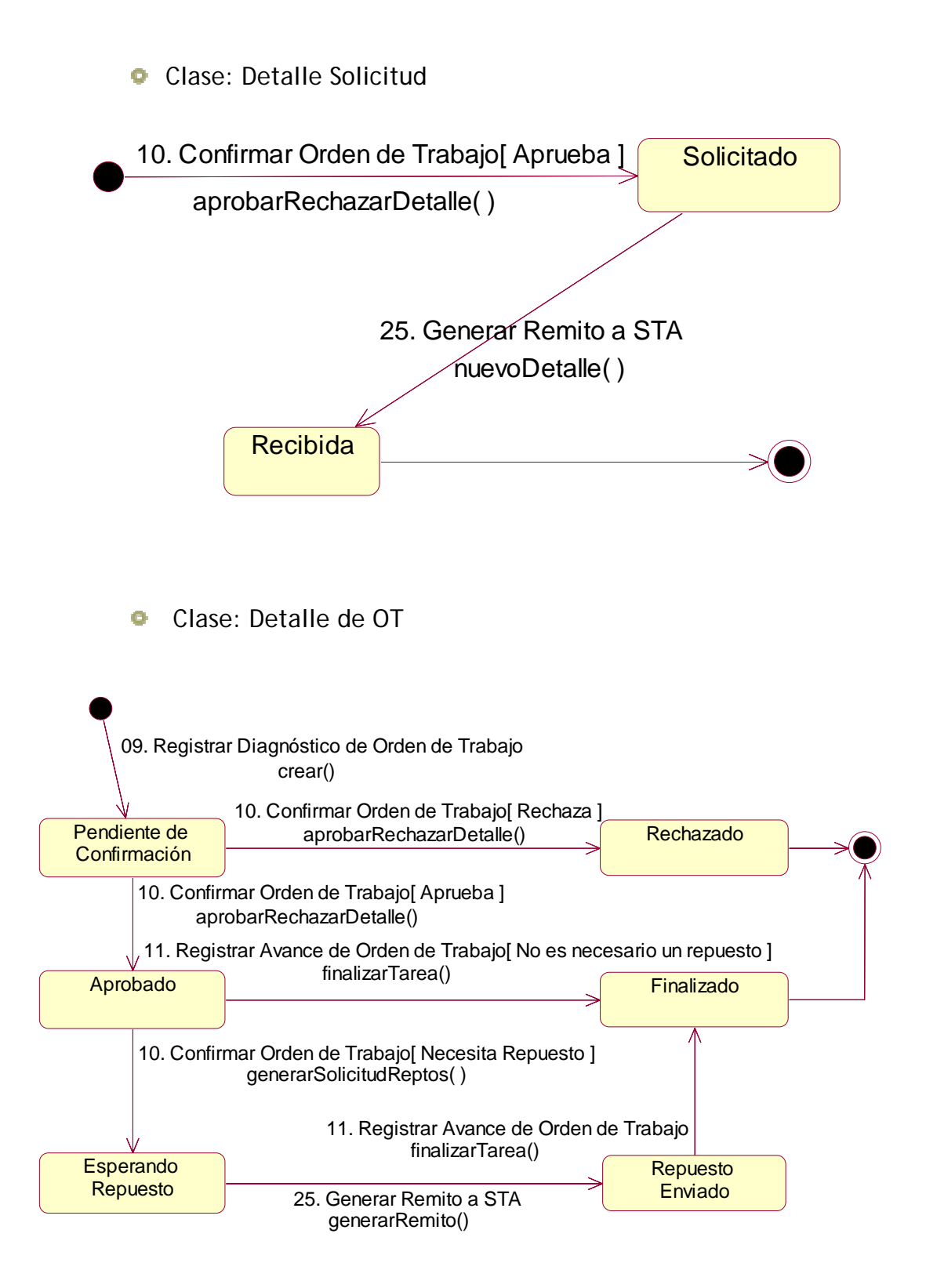